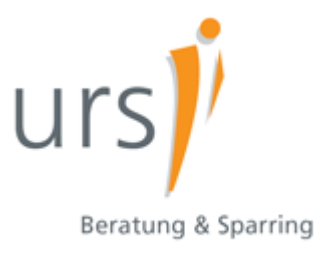

# urs toolbox - Tipps für Excel-Anwender Excel - Funktionen 5

# **excel yourself**

Autoren: Ralf Sowa, Christian Hapke

Beachten Sie unsere [Hinweise](http://www.urs-beratung.de/toolbox.htm#Hinweise) und [Nutzungsbedingungen](http://www.urs-beratung.de/impressum.htm). Vorgestellte Musterlösungen basieren auf MS-Excel® 2003; sie gelten ausschließlich für aufgezeigte Beispieldaten. Bitte melden Sie uns etwaige Fehler in unseren Informationen – Ihr Feedback ist willkommen: [urs.toolbox@urs-beratung.de](mailto:urs.toolbox@urs-beratung.de) 

Eine Übersicht zu unseren Excel-Informationen finden Sie hier: [www.urs-beratung.de/toolbox.htm](http://www.urs-beratung.de/toolbox.htm)

**Excel - Funktionen 5**

SVERWEIS, WVERWEIS

# **SVERWEIS – WVERWEIS**

Die Funktionen SVERWEIS und WVERWEIS geben aus definierter Datentabelle *einen* Wert zurück (nur *einen!).* Sie unterscheiden sich in der Anwendung:

**S**VERWEIS → sucht in einer **Spalte** nach einer Übereinstimmung mit dem Suchkriterium

**WVERWEIS → sucht in einer Zeile** nach einer Überseinstimmung mit dem Suchkriterium

Gesucht wird von oben nach unten (SVERWEIS) bzw. von links nach rechts (WVERWEIS).

# **SVERWEIS**

## **Definition**

Die Funktion SVERWEIS erwartet vier Eingaben:

- (1.) das Suchkriterium (eine Zahl oder Text)
- (2.) den Datenbereich
	- Das Suchkriterium muss in erster Spalte des Datenbereichs stehen!
	- Die Spalte, in der der zurückzugebende Wert zu finden ist, muss sich innerhalb des definierten Datenbereichs befinden.

Steht das Suchkriterium in Spalte A und sei der ausgewählte Wert in Spalte E zu finden, muss der Datenbereich mindestens die Spalten A bis E (A:E) umfassen.

(3.) die Spalte (als Zahl), aus der der Wert zurückgegeben werden soll. Die Zahl ist *auszuzählen*: Die wievielte Spalte des Datenbereichs soll ausgewertet werden?

> Besteht der Datenbereich aus den Spalten A bis E und soll ein Wert aus Spalte E zurückgegeben werden, ist es die 5.

Besteht der Datenbereich aus den Spalte **C** bis E und soll ein Wert aus Spalte E zurückgegeben werden, ist es die 3.

(4.) einen Wahrheitswert **1** für *wahr* oder **0** für *falsch* – damit wird definiert, *welcher* Wert zurückgegeben wird. Ein Wahrheitswert 0 (FALSCH) sucht nach einer exakten Übereinstimmung, der Wahrheitswert 1 (WAHR) sucht *näherungsweise* und zwar zunächst ebenfalls nach exakter Übereinstimmung, wird sie nicht gefunden, nach dem nächst kleineren Wert, der dem Suchkriterium entspricht.

## **Beispiel 1**

Folgendes Beispiel zeigt eine Artikel-Umsatzliste – schauen wir uns die Formel in Zelle **F3** an:

### **=SVERWEIS(E3;A:C;3;0)**

In E3 steht der zu suchende Wert – hier ist es die Artikelnummer 2.

#### **=SVERWEIS(E3;A:C;3;0)**

Der Datenbereich besteht aus den Spalten A bis C.

#### **=SVERWEIS(E3;A:C;3;0)**

Der zurückzugebende Wert befindet sich in der dritten Spalte des Datenbereichs – hier Spalte C.

#### **=SVERWEIS(E3;A:C;3;0)**

Der Wahrheitswert ist hier auf 0 (FALSCH) gesetzt. Dies bedeutet: es wird eine genaue Übereinstimmung gesucht. Das setzt natürlich voraus, dass der Wert (hier 2) in der Liste auch vorhanden ist – andernfalls wird der Fehler #NV gemeldet.

Die Funktion **=SVERWEIS(E3;A:C;3;0)** liefert als Ergebnis den **Inhalt einer Zelle** aus dritter Spalte (hier C), und zwar aus derjenigen Zeile, in der sich in erster Spalte (hier A) der gesuchte Wert (hier 2) befindet.

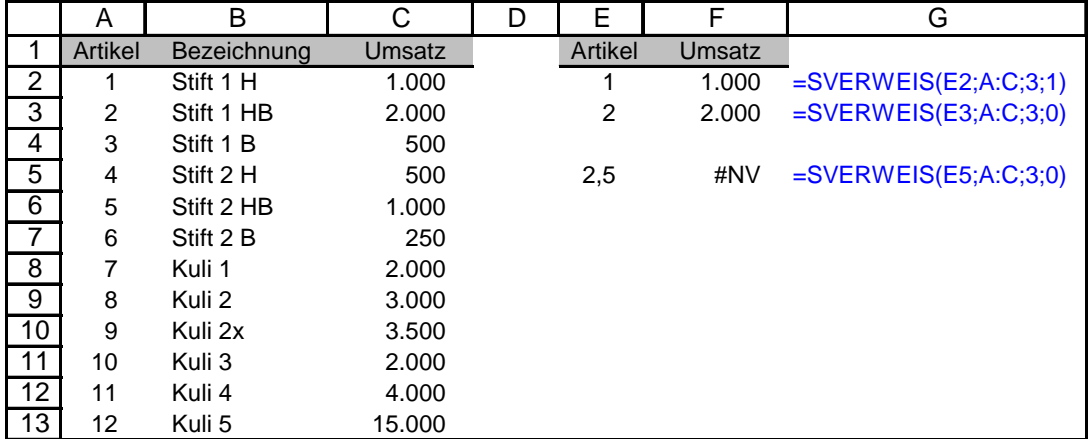

Wollten Sie z.B. in Zelle E3 das Suchkriterium "Stift 2 H" verwenden, muss die Formel lauten: **=SVERWEIS(E3;B:C;2;0)**

# **Beispiel 2**

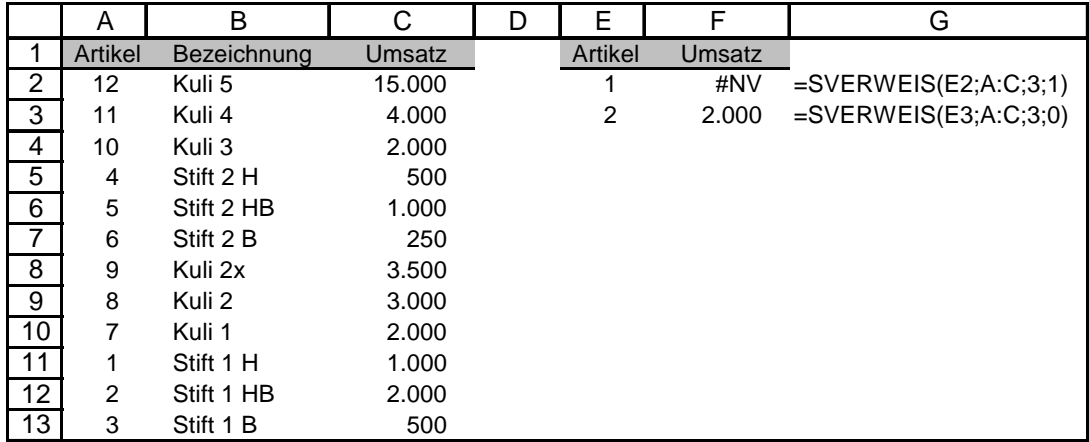

Im nächsten Beispiel sind die Daten nicht aufsteigend nach Artikelnummern sortiert. Die Funktionen in F2 und F3 unterscheiden sich durch den verwendeten Wahrheitswert:

F2: Die Funktion meldet den Fehler #NV, weil sie den gesuchten Wert *in diesem Durcheinander* nicht findet.

F3: Anders die Funktion in Zelle F3 - sie findet den zutreffenden Wert weiterhin.

## **Zum Wahrheitswert**

### **=SVERWEIS(E3;A:C;3;1)**

Steht der Wahrheitswert auf 1 oder WAHR, wird eine *ungefähre* Übereinstimmung gesucht.

Das setzt eine nach dem Suchkriterium aufsteigend sortierte Liste voraus! Ist das Suchkriterium in der aufsteigend sortierten Liste *einmalig* vorhanden, wird der ihm zugeordnete Wert zurückgegeben. Ist das Suchkriterium nicht vorhanden, wird derjenige Wert zurückgegeben, der dem nächst kleineren Wert entspricht.

Beispiel: Das Suchkriterium sei 5, die Liste enthalte die Werte 2, 4, 6. Zurückgegeben wird der Wert, der dem Listenwert 4 entspricht.

Anwendungsbeispiel für SVERWEIS mit dem Wahrheitswert 1 oder WAHR: wertabhängiger Bonus.

### **=SVERWEIS(E3;A:C;3;0)**

Steht der Wahrheitswert auf 0 oder FALSCH, wird eine *exakte* Übereinstimmung gesucht. Ein Wert (aus dritter Spalte des Bereichs A:C, also aus Spalte C) kann nur zurückgegeben werden, wenn das Suchkriterium (hier in E3 die "2") auch in Spalte A der Liste vorhanden ist.

### **=SVERWEIS(E3;A:C;3)**

Wird der Wahrheitswert nicht angegeben, wird er mit 1 (WAHR) angenommen. – Eine der häufigsten Ursachen für *unerwünschte* Ergebnisse, wie Beiträge in Hilfeforen zeigen.

# **WVERWEIS**

Während SVERWEIS eine *Zeilenposition sucht,* übernimmt WVERWEIS die *Suche nach einer Spaltenposition*:

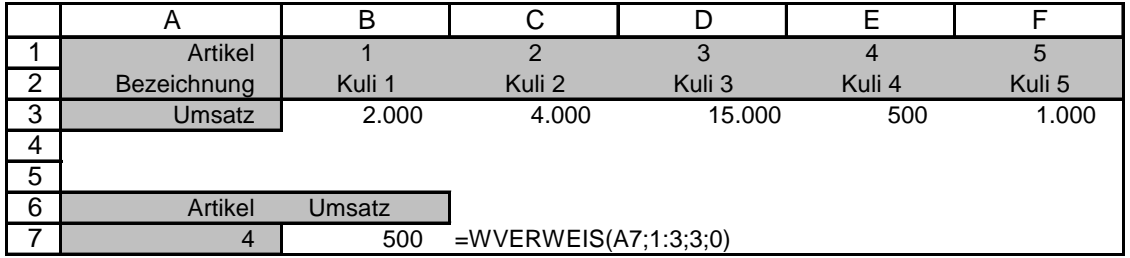

WVERWEIS arbeitet nach gleichem Schema wie SVERWEIS; obige Ausführungen gelten sinngemäß.